## **Redes de Computadores (Examen final – Primera Convocatoria - Curso 2017/18)**

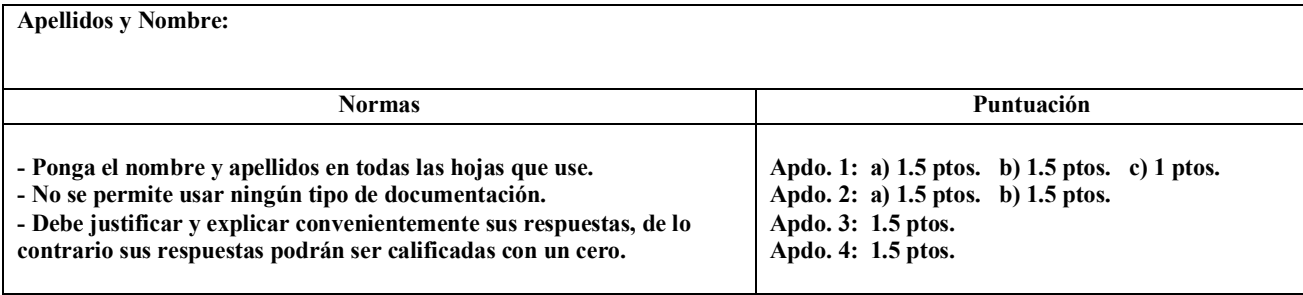

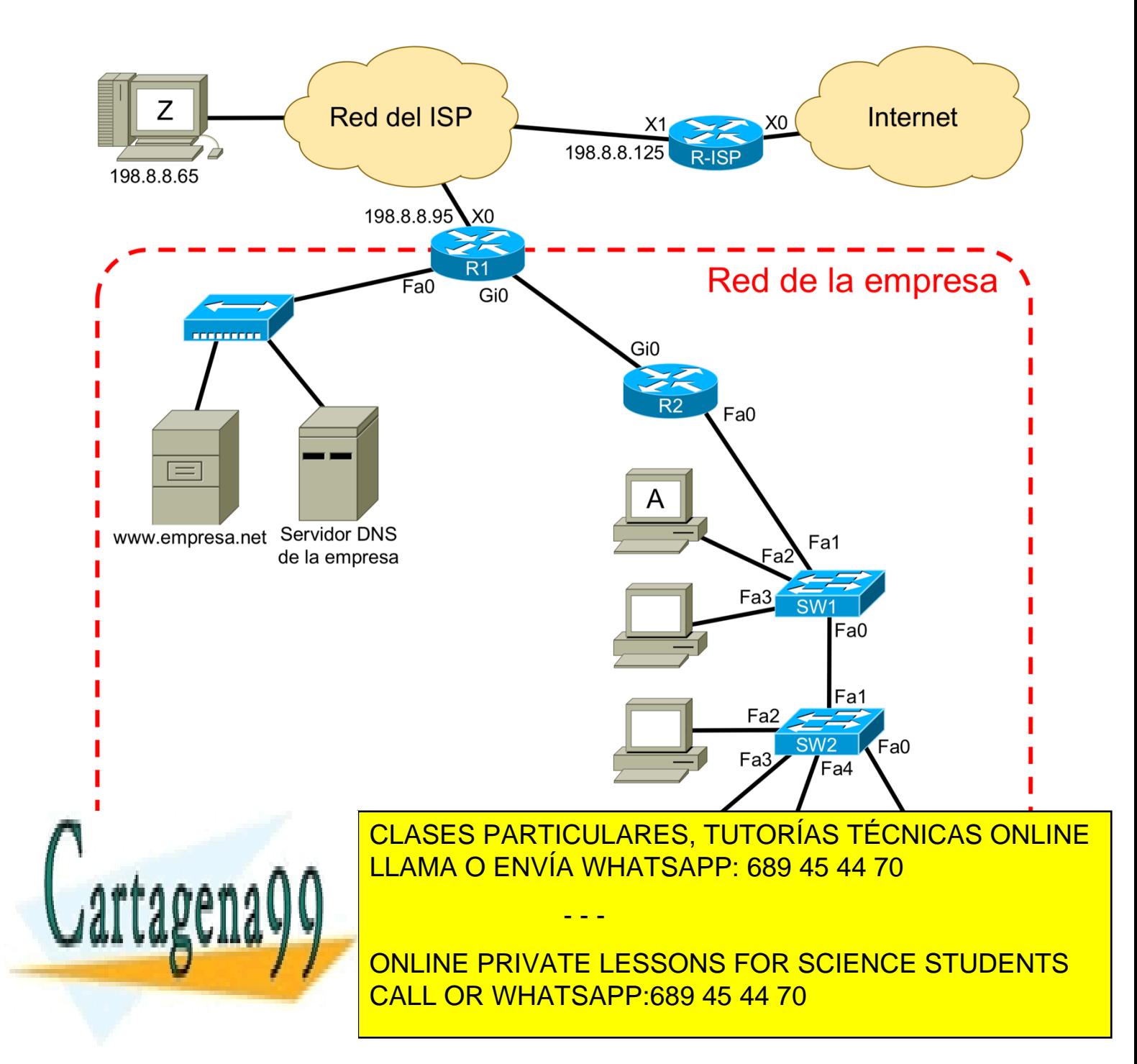

www.cartagena99.com no se hace responsable de la información contenida en el presente documento en virtud al Artículo 17.1 de la Ley de Servicios de la Sociedad de la Información y de Comercio Electrónico, de 11 de julio de 2002. Si la información contenida en el documento es ilícita o lesiona bienes o derechos de un tercero háganoslo saber y será retirada.

- 1. En el PC A de la Figura 1 se ha abierto el navegador Mozilla Firefox para visualizar la página web cuyo URL es www.empresa.net/unapagina.html que tiene un tamaño de 200 bytes y hace referencia a una imagen de 1300 bytes llamada imagen.jpg. Tenga en cuenta también que:
	- Se ha cerrado el navegador tras visualizarse la página web completa.
	- Se utiliza HTTP persistente y la HTTP PCI ocupa siempre 260 bytes.
	- Las TCP PCI y las IP PCI no llevan opciones.
	- El último segmento de todos es enviado por el cliente.
	- Los números de secuencia iniciales son siempre 0.
	- El valor del MSS es de 2000 bytes.
	- a) Teniendo en cuenta todo lo anterior, realice un diagrama temporal en el que se muestren todas las TCP\_PDU que han intercambiado el cliente y el servidor web. Para cada segmento debe indicar si están activos los bits SYN, FIN y ACK, el valor de los campos número de secuencia y número de ACK de la TCP\_PCI y el tamaño de la TCP\_UD.
	- b) *i*. Cuánto mide la primera MAC\_PDU enviada por el cliente? ¿Cuánto mide la primera TCP\_PDU enviada por el servidor web? ¿Cuánto mide la mayor IP\_PDU enviada por el servidor web? ¿Cuánto mide la última IP\_PDU enviada por el servidor web?
	- c) A continuación, se vuelve a abrir el navegador del PC A para visualizar otra página cuyo URL es www.empresa.net/otrapagina.html, de tamaño desconocido y que no tiene referencias a otros objetos. Se sabe que la TCP\_PDU con la respuesta a su petición ha sido dividida en dos fragmentos, uno de los cuales ha sido capturado con Wireshark en el PC A y estos son los valores de algunos de los campos de su IP\_PCI:

IDENTIFICADOR=23, IHL=5, LONGITUD=420, OFFSET=185, Flags: RESERVADO=0, DF=0, MF=0

En base exclusivamente a esta información determine el tamaño de la página web solicitada y cuál es el valor que tiene, como mínimo, la MTU de todas las redes de la empresa.

- 2. La empresa de la Figura 1 ha recibido el bloque CIDR 150.214.121.0/25, por parte de su ISP. La configuración de la red diseñada por el administrador de la empresa es la que se muestra en dicha figura y no hay más equipos conectados que los que allí se representan.
	- a) Realice un esquema de direccionamiento válido para la configuración dada. Debe indicar el identificador de red, la máscara de red (en notación decimal), y la dirección de broadcast dirigido, para cada una de las subredes. Procure que el espacio no utilizado pueda servir en un futuro para añadir a la empresa nuevas subredes con el máximo tamaño posible.
	- b) Indique las direcciones IP de las interfaces de red del servidor DNS y del router R2, así como el contenido mínimo de la tabla de enrutamiento de esos dos equipos. Obviamente, los equipos de la empresa se deben poder comunicar con cualquier otro, ya sea externo o interno.

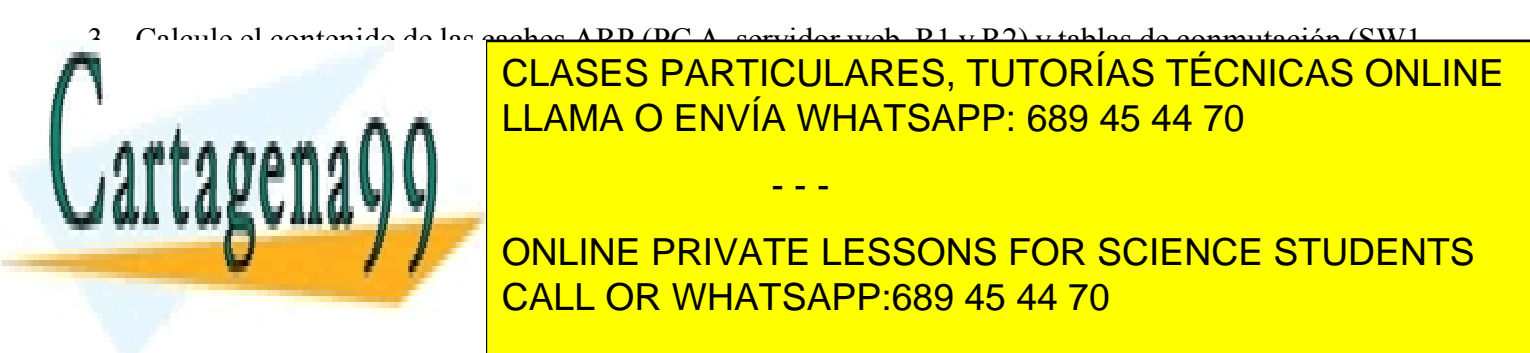

que le ayude a explicar y razonar todos sus cálculos.

www.cartagena99.com no se hace responsable de la información contenida en el presente documento en virtud al Artículo 17.1 de la Ley de Servicios de la Sociedad de la Información y de Comercio Electrónico, de 11 de julio de 2002. Si la información contenida en el documento es ilícita o lesiona bienes o derechos de un tercero háganoslo saber y será retirada.